## Package 'FCBF'

April 15, 2020

Type Package

Title Fast Correlation Based Filter for Feature Selection

Version 1.4.0

Description This package provides a simple R implementation for the Fast Correlation Based Filter described in Yu, L. and Liu, H.; Feature Selection for High-Dimensional Data: A Fast Correlation Based Filter Solution,Proc. 20th Intl. Conf. Mach. Learn. (ICML-2003), Washington DC, 2003

The current package is an intent to make easier for bioinformaticians to use FCBF for feature selection, especially regarding transcriptomic data.This implies discretizing expression (function discretize\_exprs) before calculating the features that explain the class, but are not predictable by other features.

The functions are implemented based on the algorithm of Yu and Liu, 2003 and Rajarshi Guha's implementation from 13/05/2005 avail-

able (as of 26/08/2018) at http://www.rguha.net/code/R/fcbf.R .

License MIT + file LICENSE

Encoding UTF-8

LazyData False

RoxygenNote 6.1.1

- Imports ggplot2, gridExtra, pbapply, parallel, SummarizedExperiment, stats, mclust
- Suggests caret, mlbench, SingleCellExperiment, knitr, rmarkdown, testthat, BiocManager
- biocViews GeneTarget, FeatureExtraction, Classification, GeneExpression, SingleCell, ImmunoOncology

VignetteBuilder knitr

Depends  $R$  ( $>= 3.6$ )

git\_url https://git.bioconductor.org/packages/FCBF

git branch RELEASE 3 10

git\_last\_commit ad6355e

git\_last\_commit\_date 2019-10-29

Date/Publication 2020-04-14

Author Tiago Lubiana [aut, cre], Helder Nakaya [aut, ths]

Maintainer Tiago Lubiana <tiago.lubiana.alves@usp.br>

### <span id="page-1-0"></span>R topics documented:

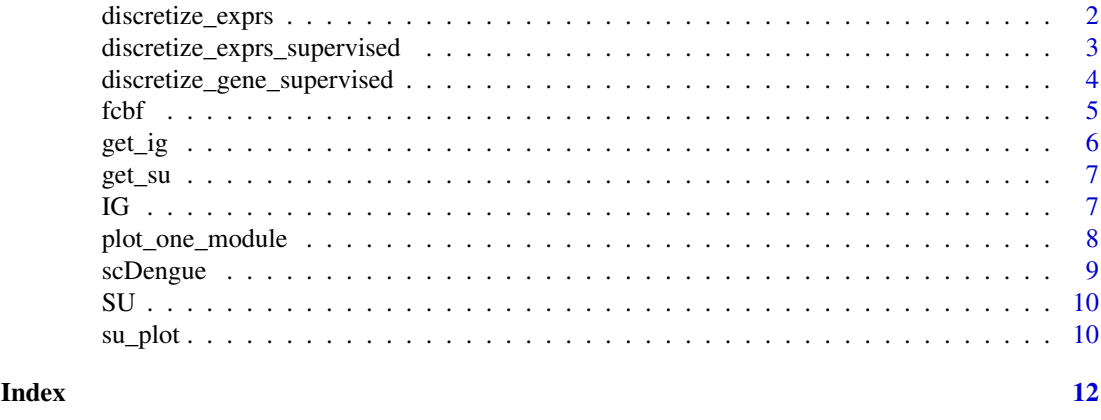

discretize\_exprs *discretize\_exprs Simple discretizing of gene expression*

#### Description

This function takes the range of values for each gene in a previously normalized expression table (genes/variables in rows, samples/ observations in columns) and uses it for a width-based discretization. Each feature is divide into "n" bins of equal width. The first bin is attributed the class 'low' and the next bins are assigned to "high". It transposes the original expression table.

#### Usage

```
discretize_exprs(expression_table, number_of_bins = 3,
 method = "varying_width", alpha = 1, centers = 3,
 min\_max\_cutoff = 0.25, progress\_bar = TRUE)
```
#### Arguments

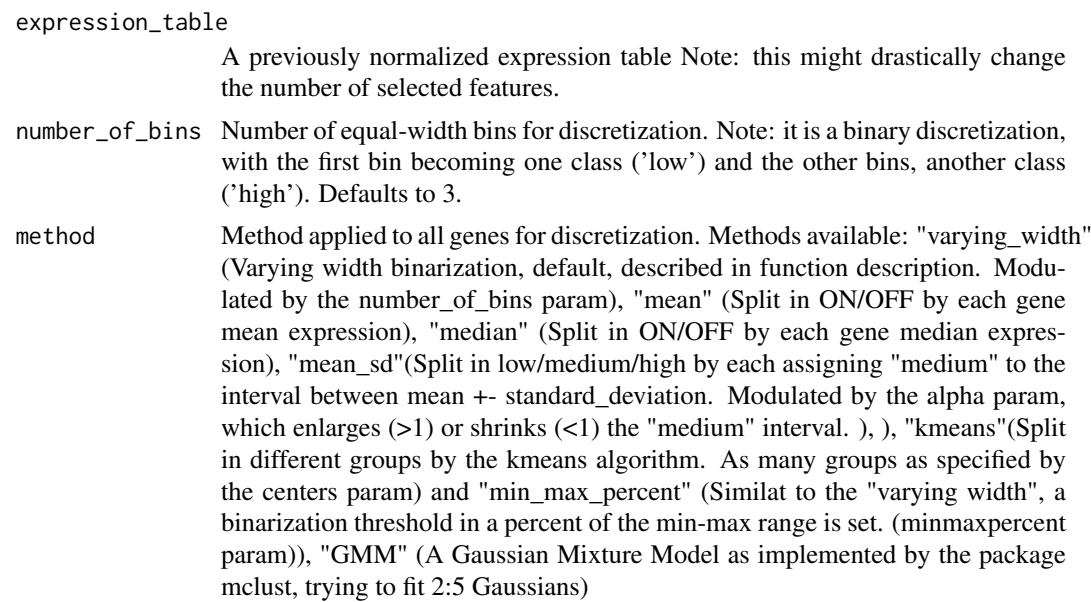

<span id="page-2-0"></span>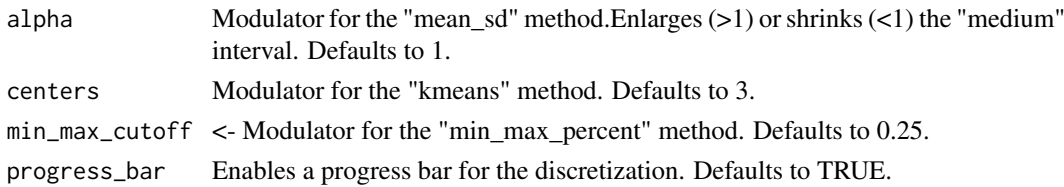

#### Value

A data frame with the discretized features in the same order as previously

#### Examples

```
data(scDengue)
exprs <- SummarizedExperiment::assay(scDengue, 'logcounts')
discrete_expression <- as.data.frame(discretize_exprs(exprs))
head(discrete_expression[, 1:4])
```
discretize\_exprs\_supervised

*supervised\_disc\_df*

#### Description

Uses several discretizations and selects the one that is best for a given variable (gene) in comparison to a target class by equivocation

#### Usage

```
discretize_exprs_supervised(expression_table, target, parallel = FALSE)
```
#### Arguments

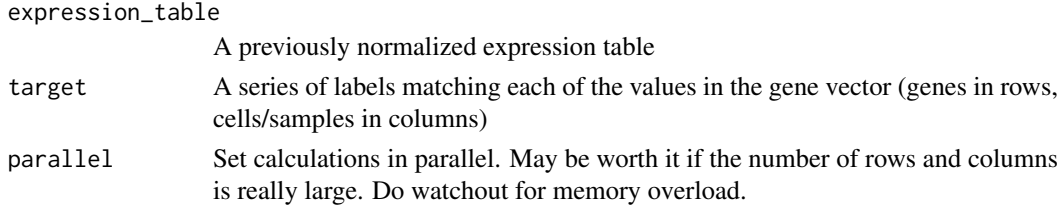

#### Value

A data frame with the discretized features in the same order as previously

```
data(scDengue)
exprs <- as.data.frame(SummarizedExperiment::assay(scDengue, 'logcounts'))
exprs <- exprs [1:200, 1:120]
infection <- SummarizedExperiment::colData(scDengue)
target <- infection$infection
discrete_expression <- as.data.frame(discretize_exprs_supervised(exprs,target))
fcbf(discrete_expression,target, thresh = 0.05, verbose = TRUE)
```
<span id="page-3-0"></span>discretize\_gene\_supervised

*discretize\_gene\_supervised*

#### Description

Uses several discretizations and selects the one that is best for a given variable (gene) in comparison to a target class by equivocation Note that set.seed() should be used for reproducing the results. The inner kmeans #' function would, otherwise, provide different results each time.

#### Usage

```
discretize_gene_supervised(gene, target, output = "discretized_vector",
  discs = c(".split_vector_in_two_by_median",
  ".split_vector_in_two_by_mean", ".split_vector_by_kmeans",
  ".split_vector_in_three_by_mean_sd",
  ".split_vector_in_two_by_min_max_thresh"), vw_params = c(0.25, 0.5,
  0.75), kmeans_centers = c(2, 3, 4), sd_alpha = c(0.75, 1, 1.25))
```
#### Arguments

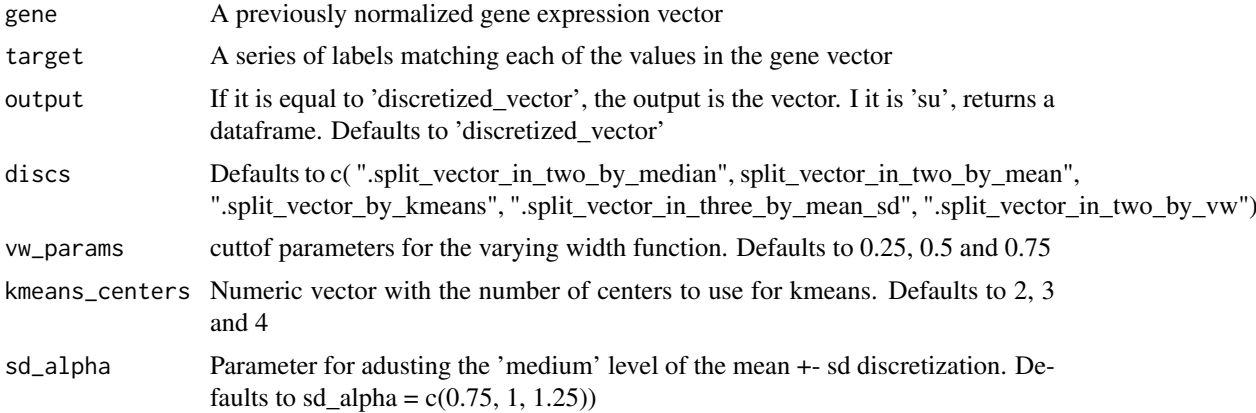

#### Details

Note that a seed for random values has to bew set for reproducibility. Otherwise, the "kmeans" value might vary from iteration to iteration.

#### Value

A data frame with the discretized features in the same order as previously

```
data(scDengue)
exprs <- as.data.frame(SummarizedExperiment::assay(scDengue, 'logcounts'))
gene <- exprs['ENSG00000166825',]
infection <- SummarizedExperiment::colData(scDengue)
target <- infection$infection
set.seed(3)
```

```
discrete_expression <- as.data.frame(discretize_gene_supervised(gene, target))
table(discrete_expression)
```
#### fcbf *Fast Correlation Based Filter function.*

#### Description

This functions allows selection of variables from a feature table of discrete/categorial variables and a target class. The function is based on the algorithm described in Yu, L. and Liu, H.; Feature Selection for High-Dimensional Data A Fast Correlation Based Filter Solution, Proc. 20th Intl. Conf. Mach. Learn. (ICML-2003), Washington DC, 2003

#### Usage

 $fcbf(x, y, thresh = 0.25, n-genes = NULL, verbose = FALSE,$ samples\_in\_rows = FALSE, balance\_classes = FALSE)

#### Arguments

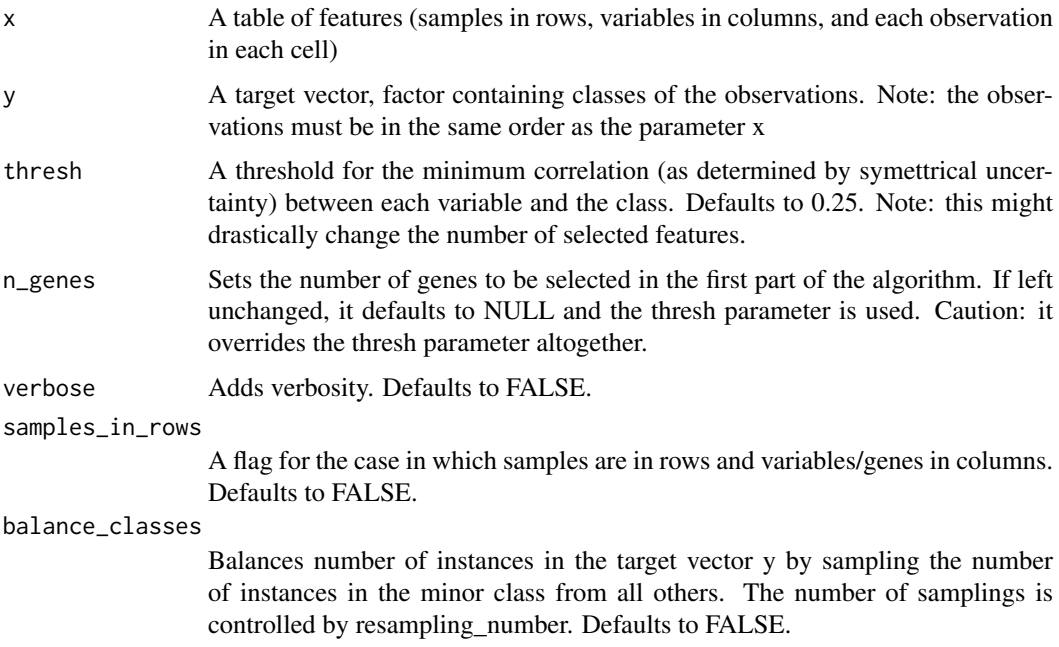

#### Details

Obs: For gene expression, you will need to run discretize\_exprs first

#### Value

Returns a data frame with the selected features index (first row) and their symmetrical uncertainty values regarding the class (second row). Variable names are present in rownames

#### Examples

```
data(scDengue)
exprs <- SummarizedExperiment::assay(scDengue, 'logcounts')
discrete_expression <- as.data.frame(discretize_exprs(exprs))
head(discrete_expression[,1:4])
infection <- SummarizedExperiment::colData(scDengue)
target <- infection$infection
fcbf(discrete_expression,target, thresh = 0.05, verbose = TRUE)
fcbf(discrete_expression,target, n_genes = 100)
```
#### get\_ig *Get information gain*

#### Description

This functions runs information gain for a feature table and a class, returning the scores of information gain for all features

#### Usage

 $get\_ig(x, y)$ 

#### Arguments

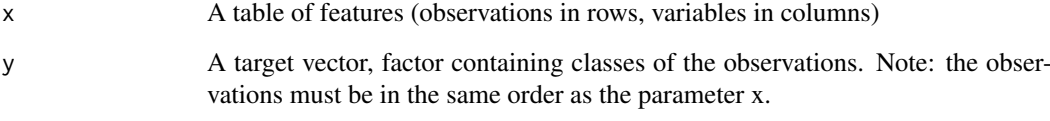

#### Value

A dataframe containing the SU values for each feature

```
data(scDengue)
exprs <- SummarizedExperiment::assay(scDengue, 'logcounts')
discrete_expression <- as.data.frame(discretize_exprs(exprs))
infection <- SummarizedExperiment::colData(scDengue)
target <- infection$infection
ig_values <- get_ig(discrete_expression[,],target[])
ig_values[1:10,]
```
<span id="page-5-0"></span>

<span id="page-6-0"></span>

#### Description

This functions runs symmetrical uncertainty for a feature table and a class, returning the scores of symmetrical uncertainty for all features

#### Usage

```
get_su(x, y, samples_in_rows = FALSE, bar_of_progress = FALSE)
```
#### Arguments

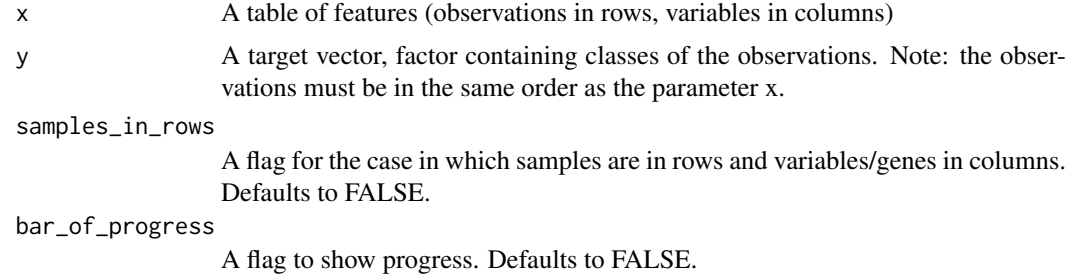

#### Value

A dataframe containing the SU values for each feature

#### Examples

```
data(scDengue)
exprs <- SummarizedExperiment::assay(scDengue, 'logcounts')
discrete_expression <- as.data.frame(discretize_exprs(exprs))
infection <- SummarizedExperiment::colData(scDengue)
target <- infection$infection
su_values <- get_su(discrete_expression[,],target[])
su_values[1:10,]
```
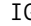

IG *Information Gain This functions runs Information Gain for two features, returning the score*

#### Description

Information Gain This functions runs Information Gain for two features, returning the score

#### Usage

 $IG(x, y, base = exp(1))$ 

#### <span id="page-7-0"></span>Arguments

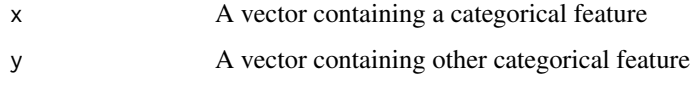

#### Value

A numerical value for the Information Gain score

#### Examples

```
data(scDengue)
exprs <- SummarizedExperiment::assay(scDengue, 'logcounts')
discrete_expression <- as.data.frame(discretize_exprs(exprs))
discrete_expression_gene_1 <- discrete_expression$V1
discrete_expression_gene_2 <- discrete_expression$V2
IG(discrete_expression_gene_1,discrete_expression_gene_2)
```
plot\_one\_module *plot\_one\_module*

#### Description

Takes as input an adjacency matrix from the find\_modules function (output = "matrix") an a list of hubs (FCBF - selected) (Networks are inspired in the CEMiTool package networks) And returns a pdf plotting the modules with their connections

#### Usage

```
plot_one_module(adjacency_matrix, name, color = "#B30000FF", n = 10)
```
#### Arguments

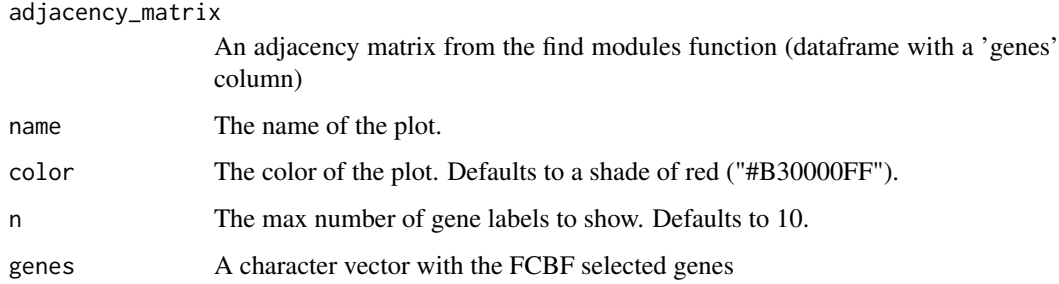

#### Value

A gg object

<span id="page-8-0"></span>

#### Description

Expression data from single cells, from adengue virus infection study by Zanini et al, #' 2018. The expression was filtered to get cells 12 hours after infection with #' a multiplicity of infection (moi) of 1 (dengue) or uninfected(ctrl). Gene counts were normalized via Bioconductor package "SCNorm".

#### Usage

data(scDengue)

#### Format

An object of class SingleCellExperiment

#### Details

Gene expression has to be discretized for use in FCBF.

#### Source

#### [GEO](https://www.ncbi.nlm.nih.gov/geo/query/acc.cgi?acc=GSE110496)

#### References

Zanini, F., Pu, S. Y., Bekerman, E., Einav, S., & Quake, S. R. (2018). Single-cell transcriptional dynamics of flavivirus infection. Elife, 7, e32942. [PubMed](https://www.ncbi.nlm.nih.gov/pubmed/29451494)

```
data(scDengue)
exprs <- SummarizedExperiment::assay(scDengue, 'logcounts')
infection <- SummarizedExperiment::colData(scDengue)
target <- infection$infection
# Discretize gene expression
discrete_expression <- as.data.frame(discretize_exprs(exprs))
fcbf_features <- fcbf(discrete_expression,
                              target,
                              thresh = 0.05,
                              verbose = TRUE)
```
<span id="page-9-0"></span>

#### Description

Symmetrical Uncertainty diagnostic This functions runs symmetrical uncertainty for two features, returning the score

#### Usage

 $SU(x, y, base = exp(1))$ 

#### Arguments

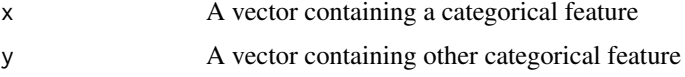

#### Value

A numerical value for the Symetrical Uncertainty score

#### Examples

```
data(scDengue)
exprs <- SummarizedExperiment::assay(scDengue, 'logcounts')
discrete_expression <- as.data.frame(discretize_exprs(exprs))
discrete_expression_gene_1 <- discrete_expression$V1
discrete_expression_gene_2 <- discrete_expression$V2
SU(discrete_expression_gene_1,discrete_expression_gene_2)
```
su\_plot *Symmetrical Uncertainty diagnostic*

#### Description

This functions runs symmetrical uncertainty for a feature table and a class, returning an histogram of the scores

#### Usage

su\_plot(x, y)

#### Arguments

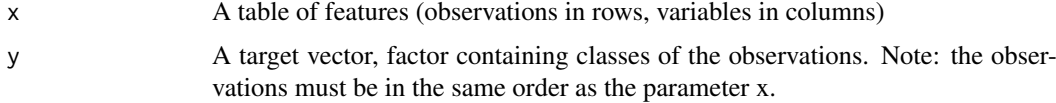

su\_plot 11

#### Value

Plots an histogram of symmetrical uncertainty values regarding the class.

```
data(scDengue)
exprs <- SummarizedExperiment::assay(scDengue, 'logcounts')
discrete_expression <- as.data.frame(discretize_exprs(exprs))
infection <- SummarizedExperiment::colData(scDengue)
target <- infection$infection
su_plot(discrete_expression,target)
```
# <span id="page-11-0"></span>Index

∗Topic datasets, scDengue, [9](#page-8-0) ∗Topic dengue,  $\overline{\text{s}}$ cDengue, [9](#page-8-0) ∗Topic single-cell scDengue, [9](#page-8-0) discretize\_exprs, [2](#page-1-0) discretize\_exprs\_supervised, [3](#page-2-0) discretize\_gene\_supervised, [4](#page-3-0) fcbf, [5](#page-4-0) get\_ig, [6](#page-5-0) get\_su, [7](#page-6-0) IG, [7](#page-6-0) plot\_one\_module, [8](#page-7-0)

scDengue, [9](#page-8-0) SU, [10](#page-9-0) su\_plot, [10](#page-9-0)